# Business Administration

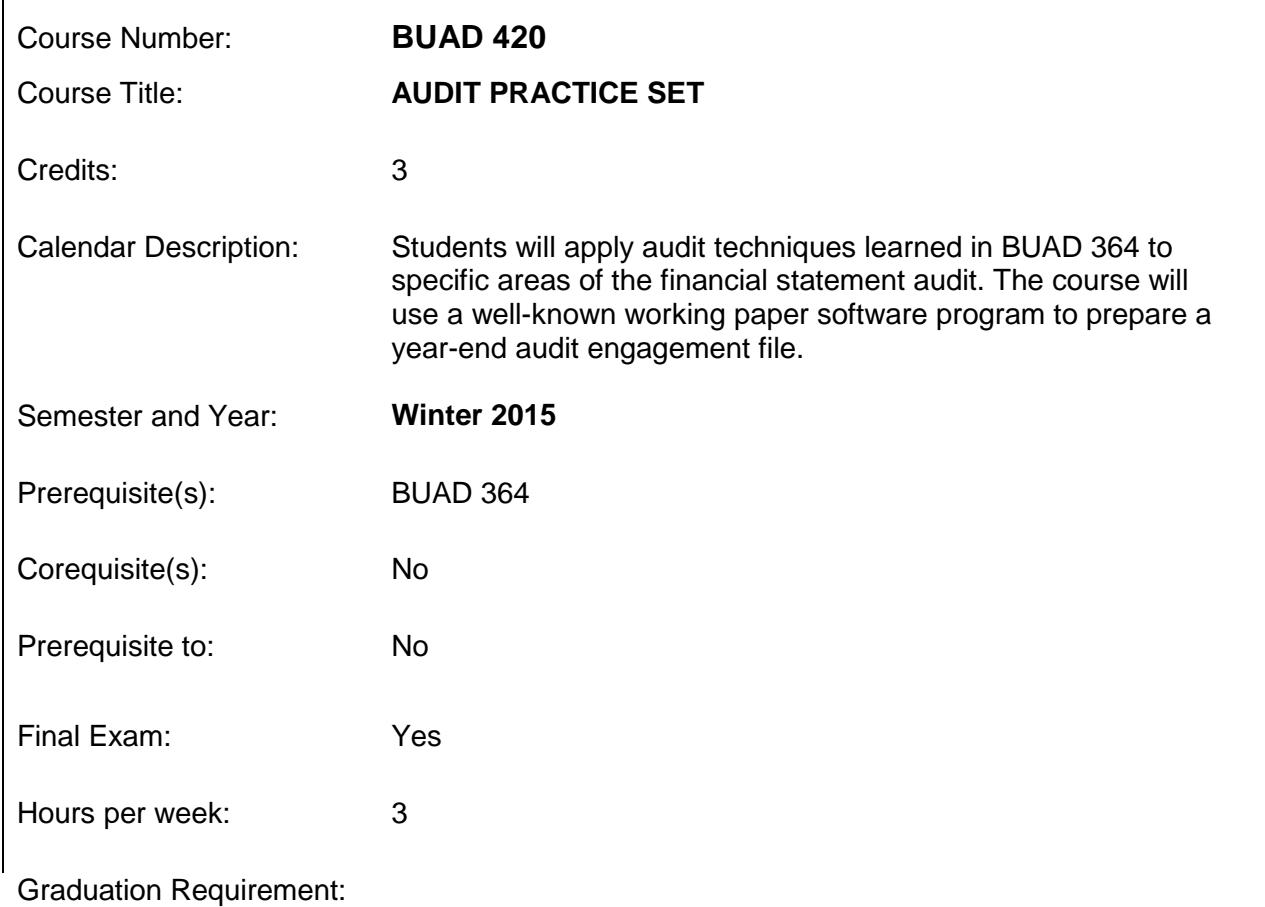

#### **Professors**

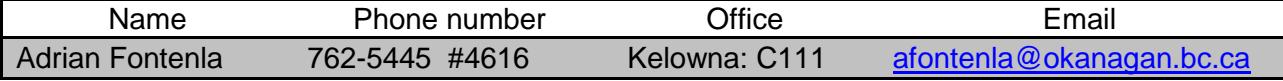

#### **Learning Outcomes**

Upon completion of this course students will be able to:

- x Complete planning documentation and risk assessments in an audit environment.
- x Design and perform tests of controls and dual purpose tests for selected cycles.
- x Perform selected audit procedures on cash, accounts receivable, inventory, and accounts payable.
- x Conclude on overall audit work and prepare an audit report which is supported by working paper file.
- x Utilize working paper software to facilitate the completion of an assurance engagement.

### **Course Objectives**

This course will cover the following content including:

- x Review and acceptance audit client
- x Initial analytic review and identification of risk areas for further investigation
- x Determine materiality, assess audit risk, and inherent risk
- x Assess the control environment and specific internal controls
- x Design and perform tests of controls and dual purpose tests
- x Perform the audits of cash, accounts receivable, inventory, and accounts payable
- x Conclude on overall audit work and prepare an audit report which is supported by working paper file
- x Import accounting data to working paper software
- x Map and create financial statements

## **Evaluation Procedure**

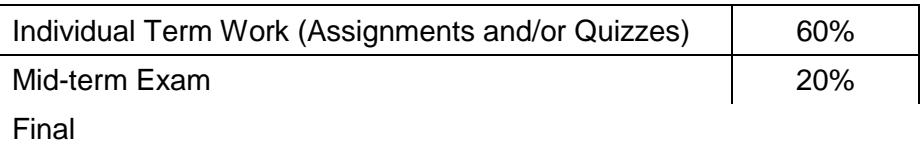

## **Course Schedule**

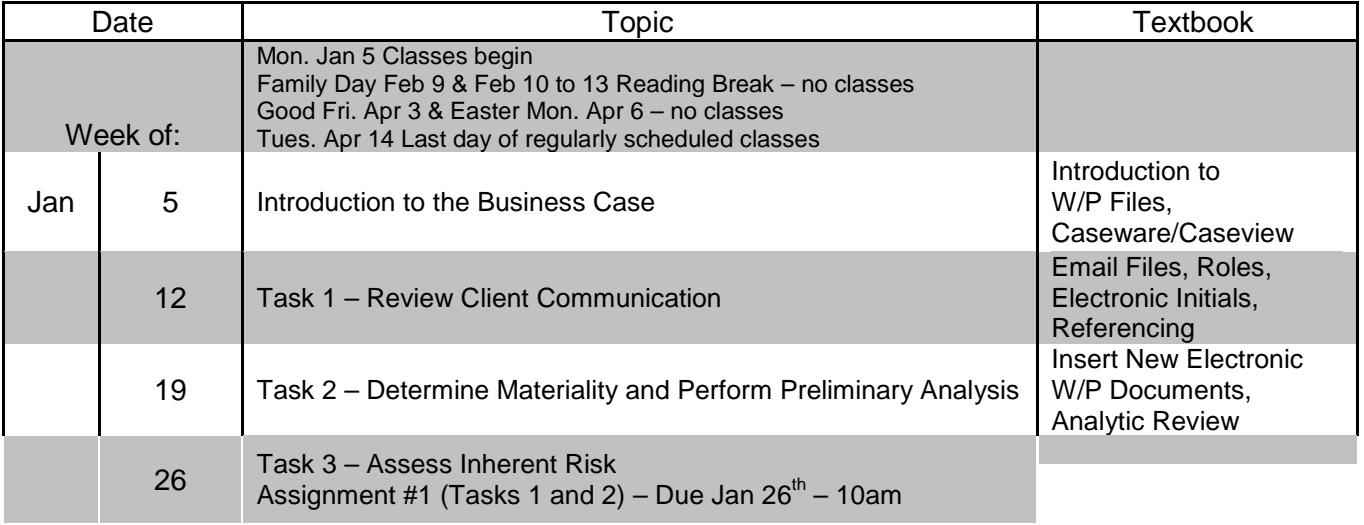